**Alternative No: Index No:** 

Situdente dunts.com

*Supervising Examiner's/Invigilator's initial:* 

**Computer Applications (Paper 2)** Writing Time: 2 hour

 **Total Marks: 50** 

## **READ THE FOLLOWING DIRECTIONS CAREFULLY:**

- 1. **Do not** write for the first **fifteen minutes.** This time is to be spent reading the questions. After having read over the questions, you will be given **2 hours** to answer all questions.
- 2. Be sure to save your work in a floppy diskette by writing your **index number** as the name of the file.
- 3. In this paper, there are **two questions:** Both questions are compulsory. The intended marks for a question or its parts are stated in the brackets.
- 4. Read the directions to each question carefully and save **all** your answers in the floppy diskette provided to you by the examiner.
- 5. **Do not** leave the examination hall before you have made sure that you have answered all the required number of questions.

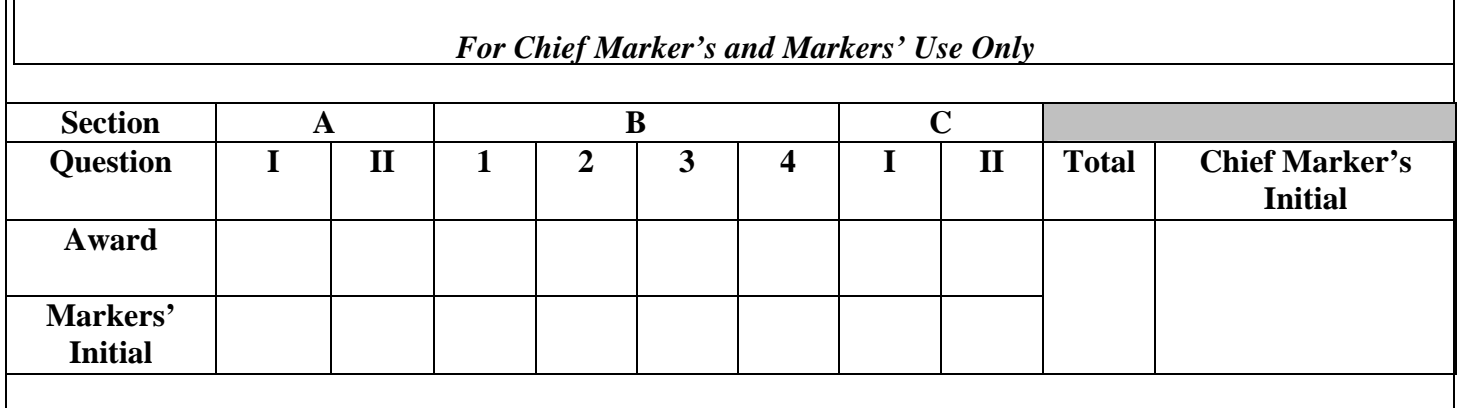

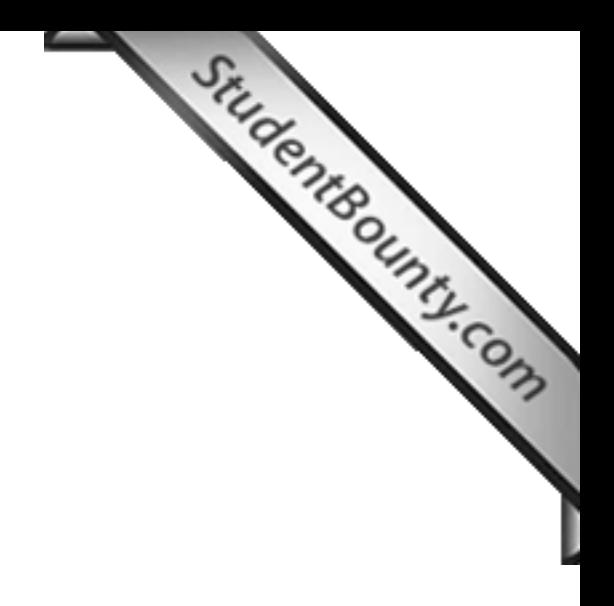

**Computer Applications [50 Marks]** 

Situdente dunty.com

**(Paper 2) Practical** 

**Writing Time: Two Hours** 

## **INSTRUCTIONS**

**This paper has TWO questions. The questions require full use of computer. All the questions are compulsory. Your work must be submitted in the floppy disc provided. Make sure you save your work properly.** 

## **Question 1. [35 Marks]**

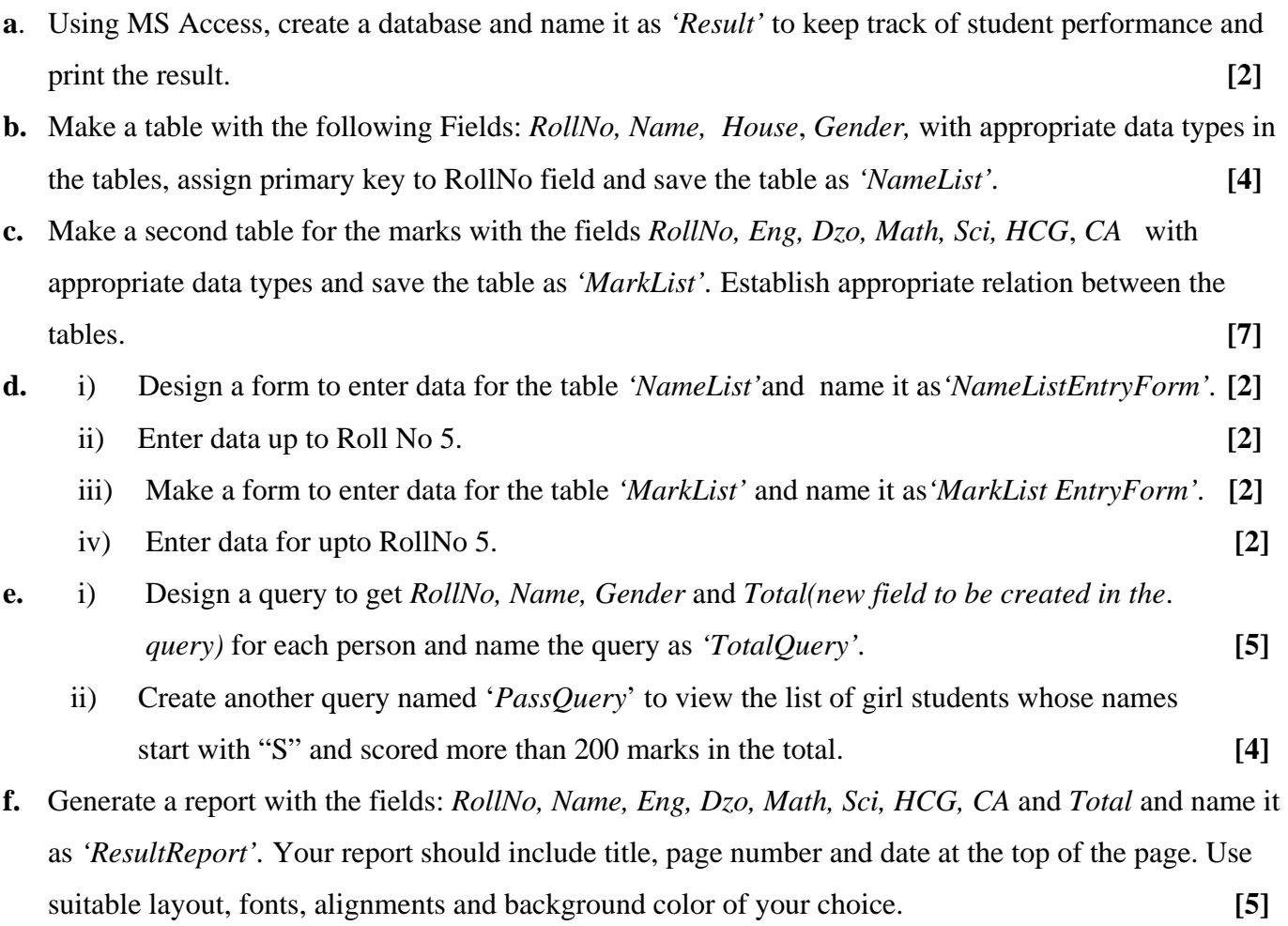

## **Question 2 In the case of**  $\mathbb{R}$   $\mathbb{Z}$

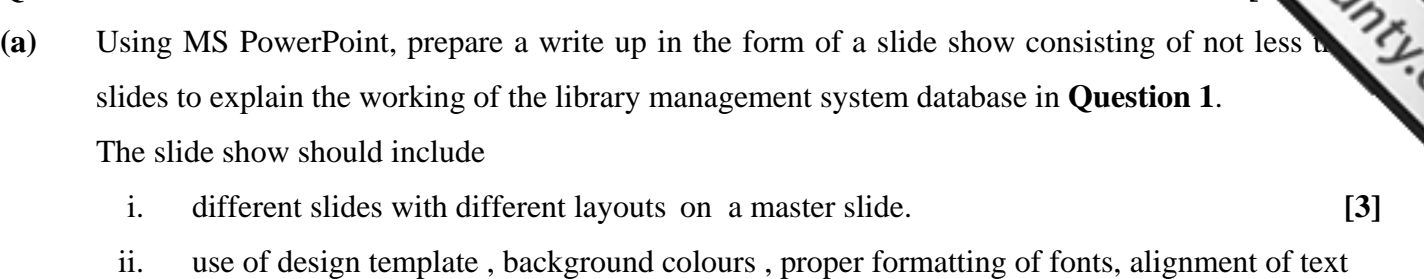

 and cliparts. **[5]** iii. animation , sound, word art and timing of slides in logical order. **[3]**  iv. presenter's notes. **[2] (b)** The slides should be neat, tidy and to the point only including relevant information on the

design of database. **[2]**